## Сервери та файлові сховища

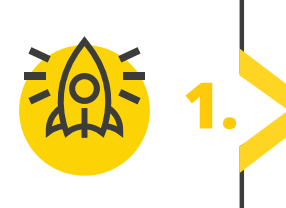

*Припустимо, що ви зберігаєте на своєму комп'ютері деякі файли, такі як документи, фотографії, музичні та відеофайли. Ці файли займають кілька сотень гігабайт простору. Щоб зберегти ці файли в безпеці, вам слід виконати певні дії, наведені в таблиці нижче. Виберіть найбезпечніший метод і запишіть його переваги, а також недоліки інших.*

## Ваші дії: Переваги та недоліки:

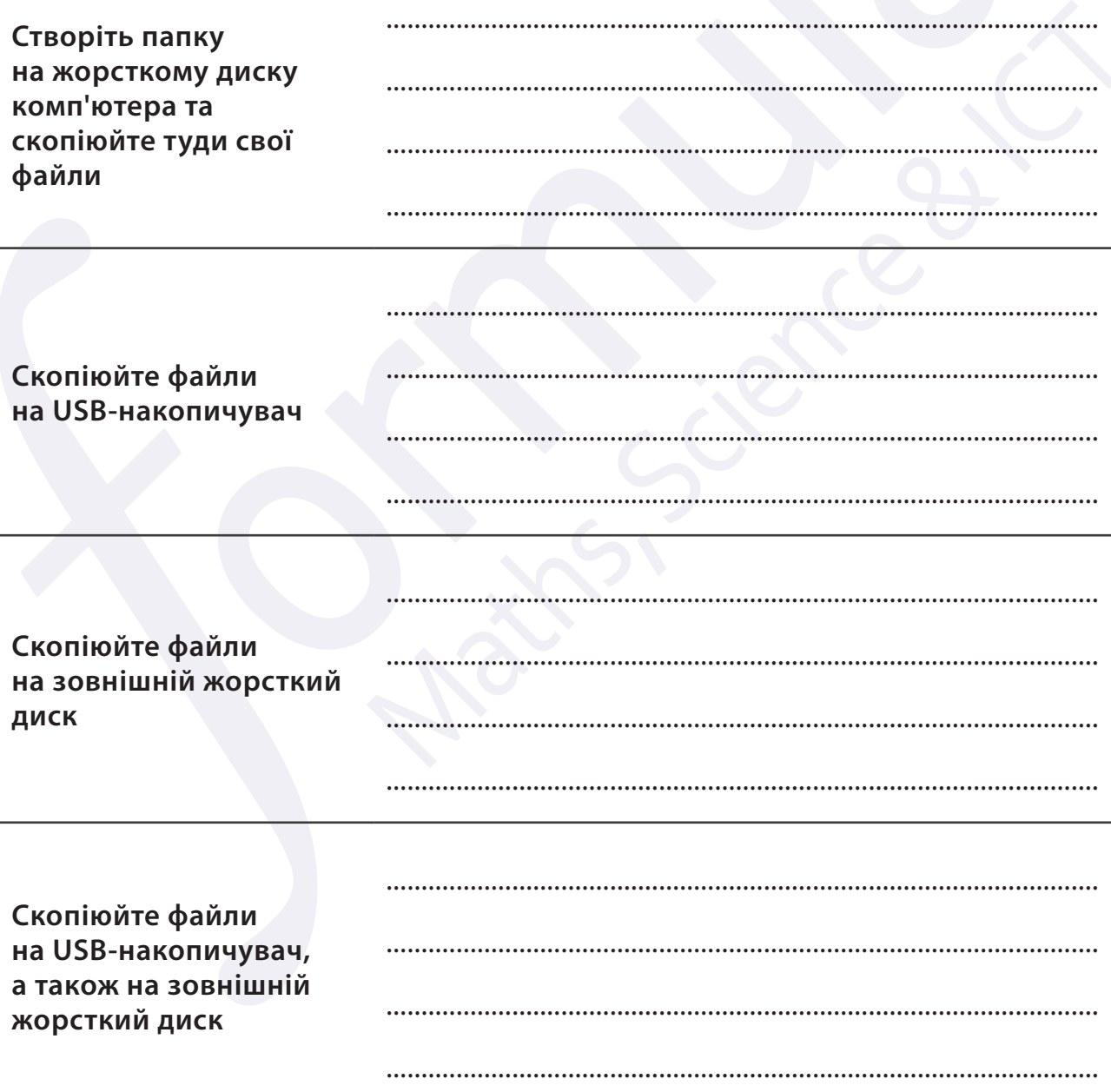

Усі права захищені. Ніяка частина цієї публікації не може бути відтворена, збережена в пошуковій системі або передана в будь-якій іншій формі будь-якими способами без письмового дозволу видавця. © Binary Logic та © Видавництво «Лінгвіст» надає дозвіл на копіювання цих сторінок із позначкою «фотокопія» для вчителів, які працюють за виданнями видавництва «Лінгвіст». За жодних обставин ніяка частина цього матеріалу не може бути скопійована для перепродажу або для іншого використання.

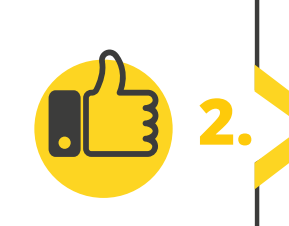

Для того, щоб перенести файли з одного комп'ютера на інший, не підключений до мережі, потрібно використовувати зовнішній накопичувач, наприклад, USB-флешнакопичувач або зовнішній жорсткий диск. Запишіть дві переваги та два недоліки кожного з цих пристроїв.

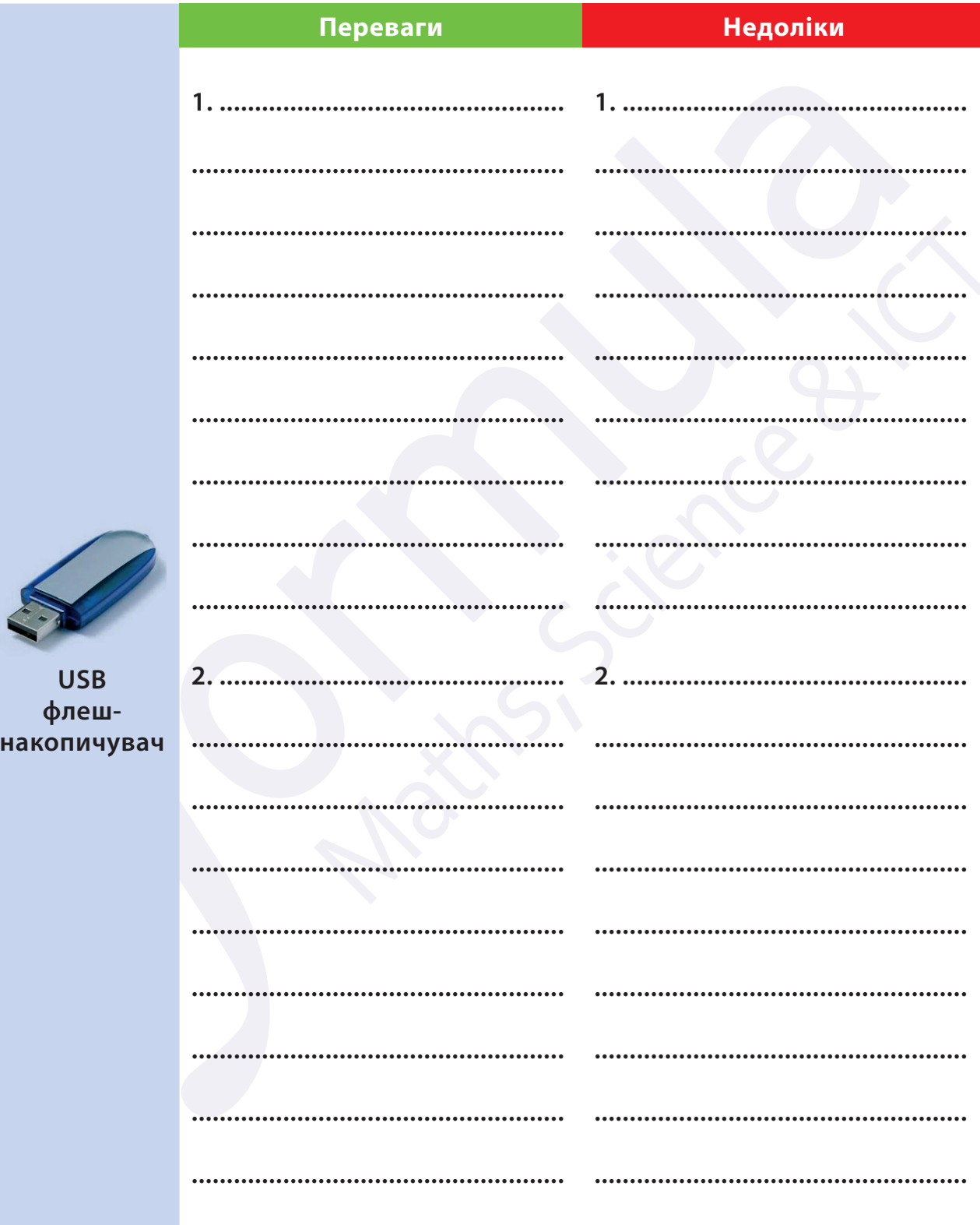

Усі права захищені. Ніяка частина цієї публікації не може бути відтворена, збережена в пошуковій системі або передана в будь-якій іншій<br>формі будь-якими способами без письмового дозволу видавця. © Binary Logic та © Видавн частина цього матеріалу не може бути скопійована для перепродажу або для іншого використання.

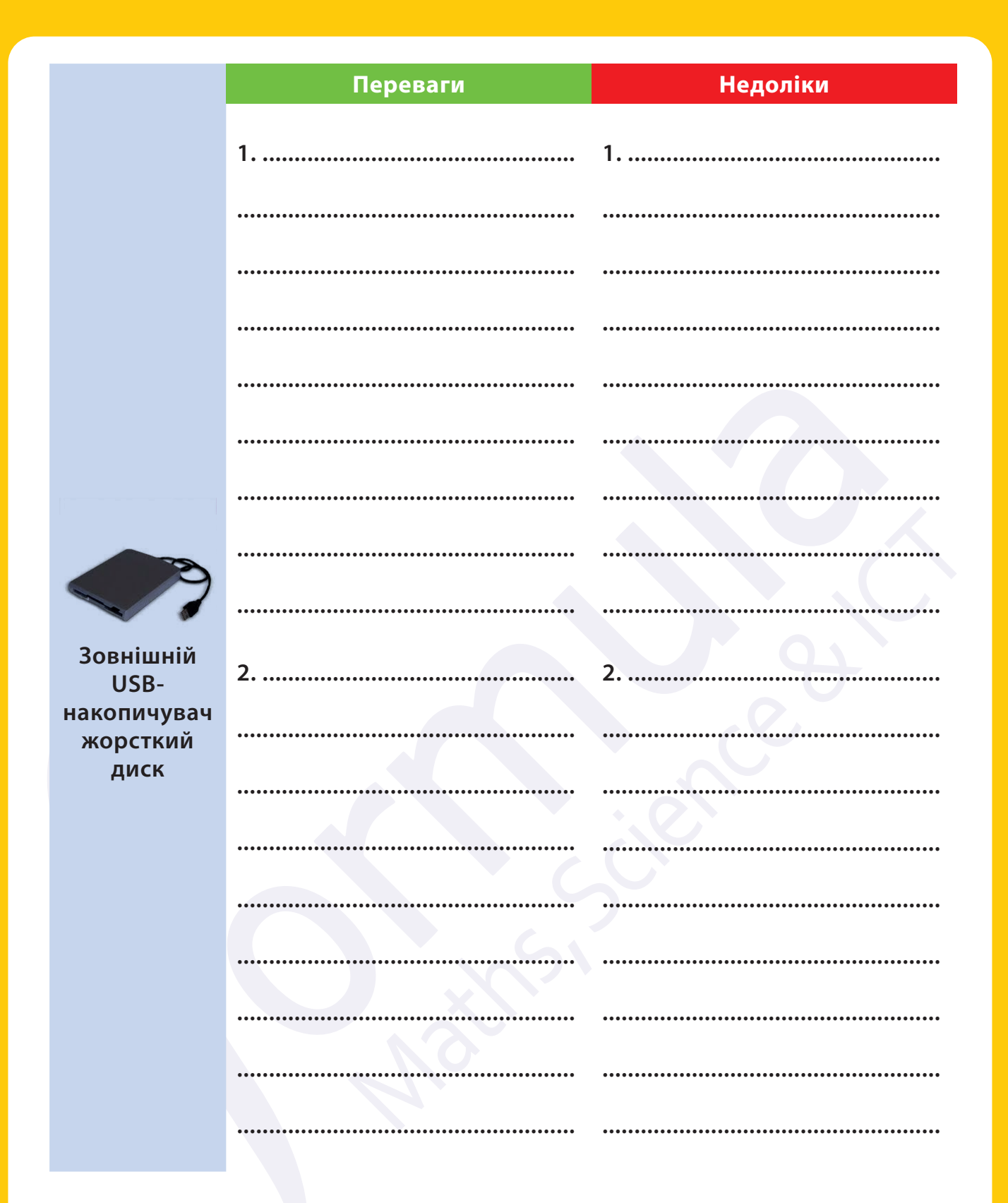

Усі права захищені. Ніяка частина цієї публікації не може бути відтворена, збережена в пошуковій системі або передана в будь-якій іншій<br>формі будь-якими способами без письмового дозволу видавця. © Binary Logic та © Видавн

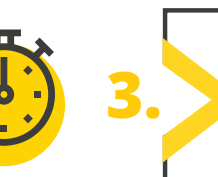

> Телевізор має порт HDMI, але не має портів USB або Ethernet. Опишіть, як можна переглянути на ньому фільм, збережений на комп'ютері:

• Tenep опишемо, як можна підключити SmartTV до домашньої мережі, щоб переглянути фільм, збережений на комп'ютері:

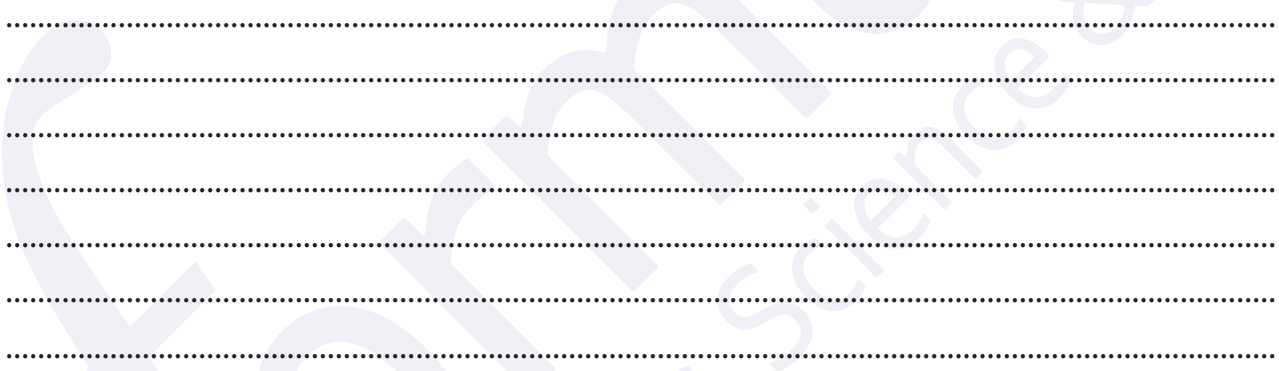

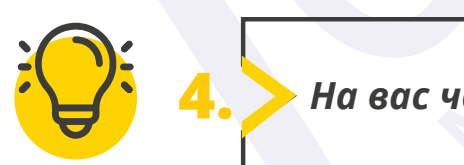

На вас чекає вікторина

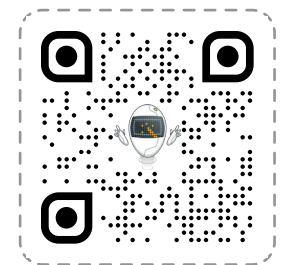

## Перейдіть за посиланням: quizizz.com/join

Введіть код гри, який повідомить учитель.

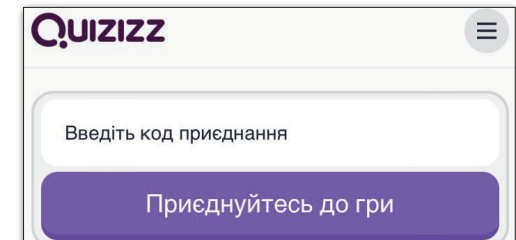

Усі права захищені. Ніяка частина цієї публікації не може бути відтворена, збережена в пошуковій системі або передана в будь-якій іншій<br>формі будь-якими способами без письмового дозволу видавця. © Binary Logic та © Видавн цих сторінок із позначкою «фотокопія» для вчителів, які працюють за виданнями видавництва «Лінгвіст». За жодних обставин ніяка частина цього матеріалу не може бути скопійована для перепродажу або для іншого використання.